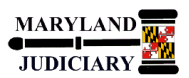

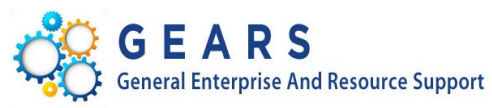

# **Quick Reference Tip Sheet**

## **LAST REVISED DATE: 07/08/2022**

## **General Information**

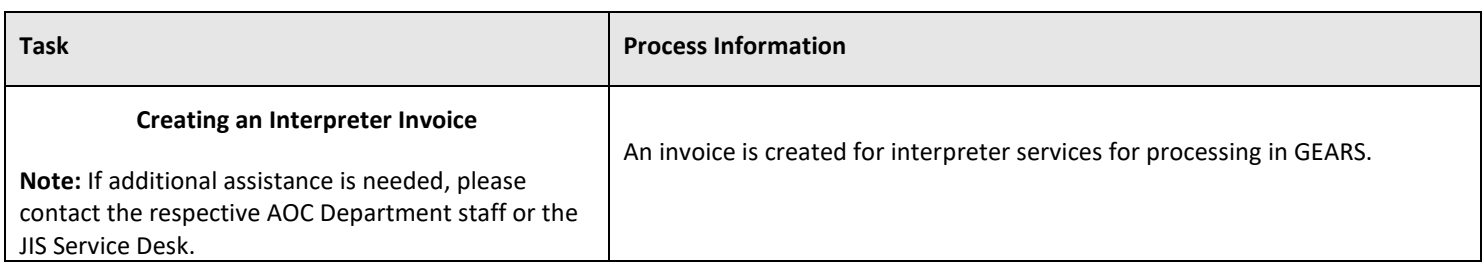

#### **GEARS Navigation**

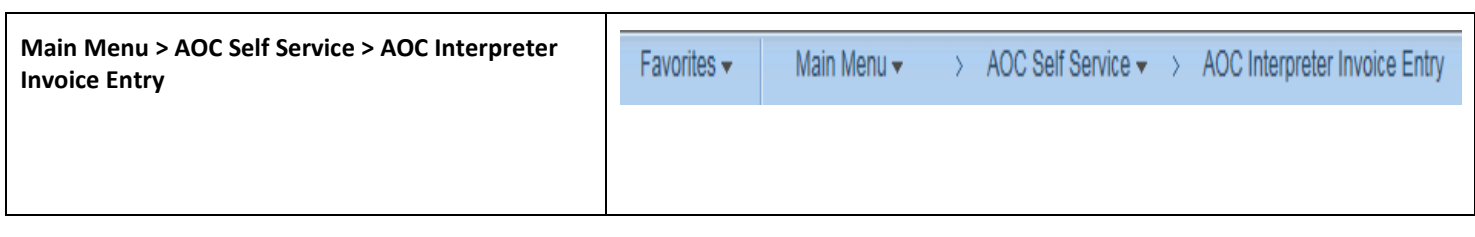

### **1.0 Process**

This document is intended to provide a quick reference to entering a Self-Service Interpreter Invoice in GEARS.

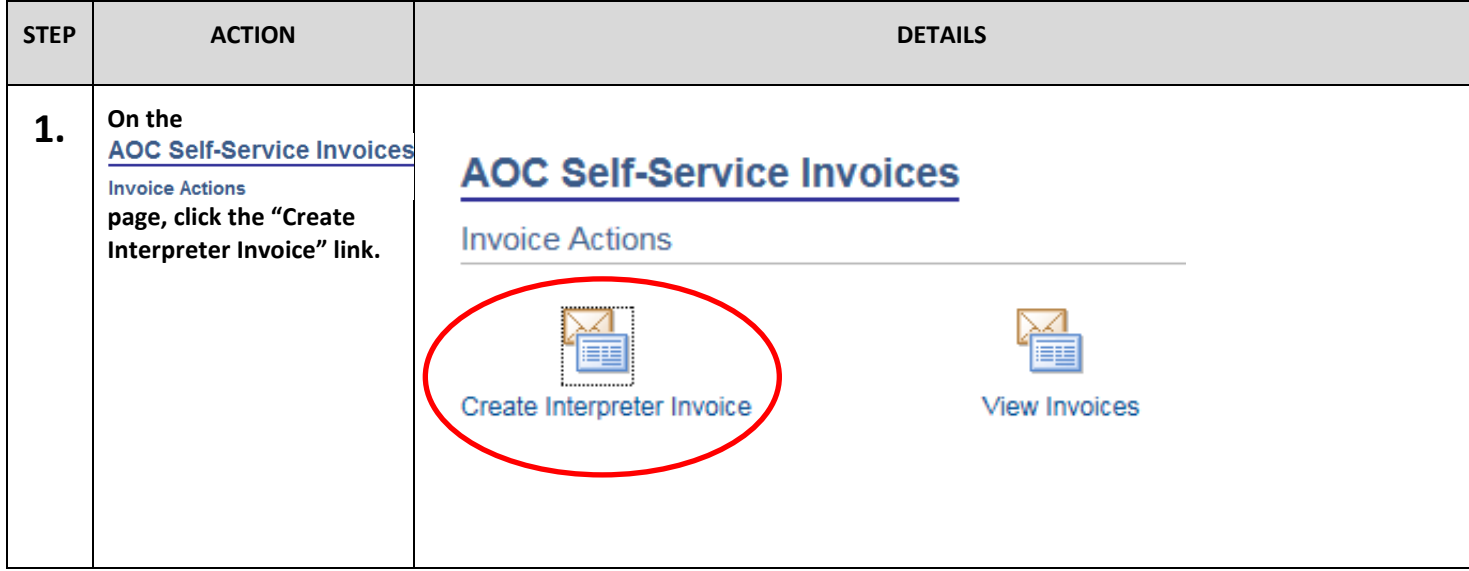

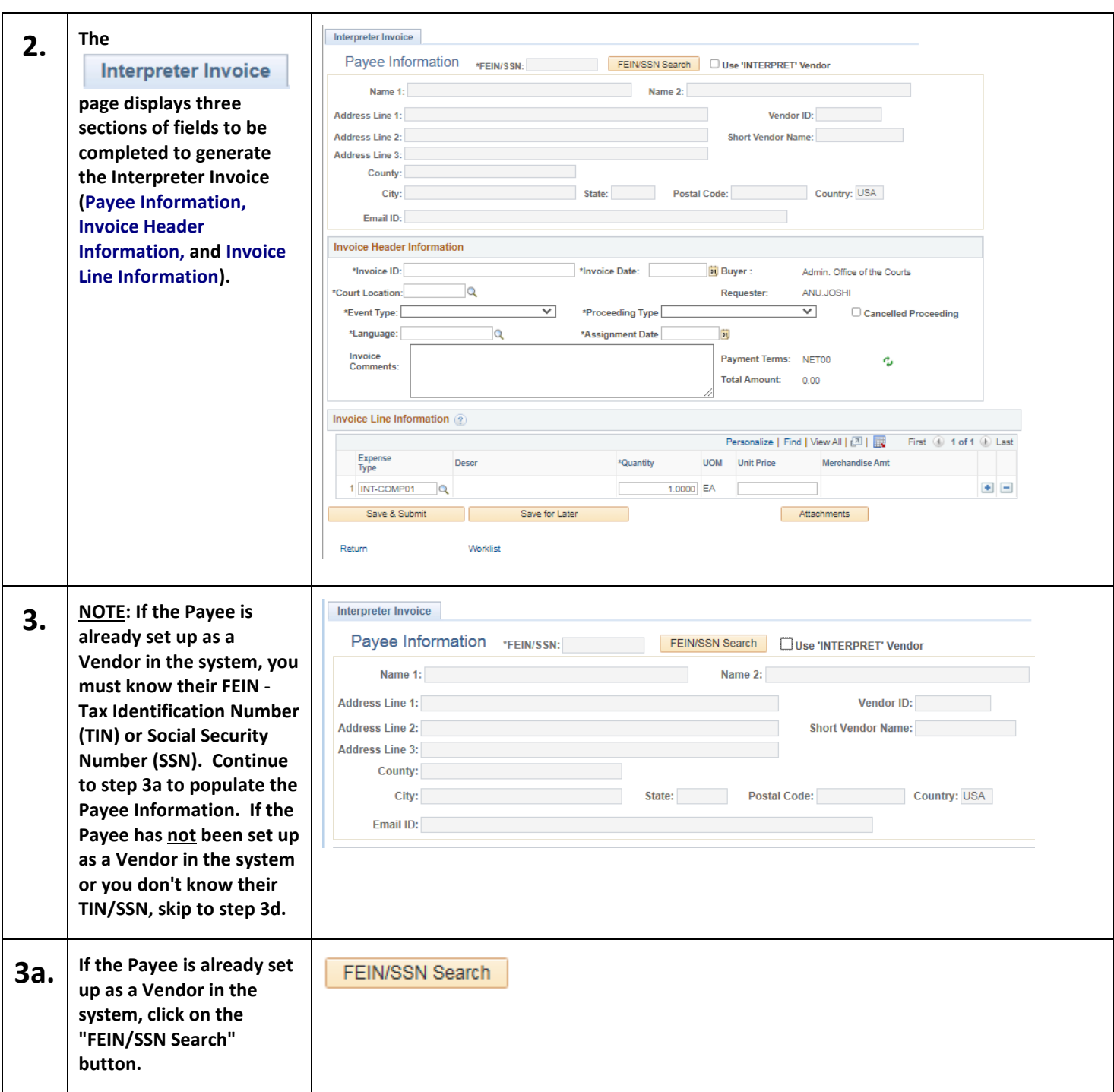

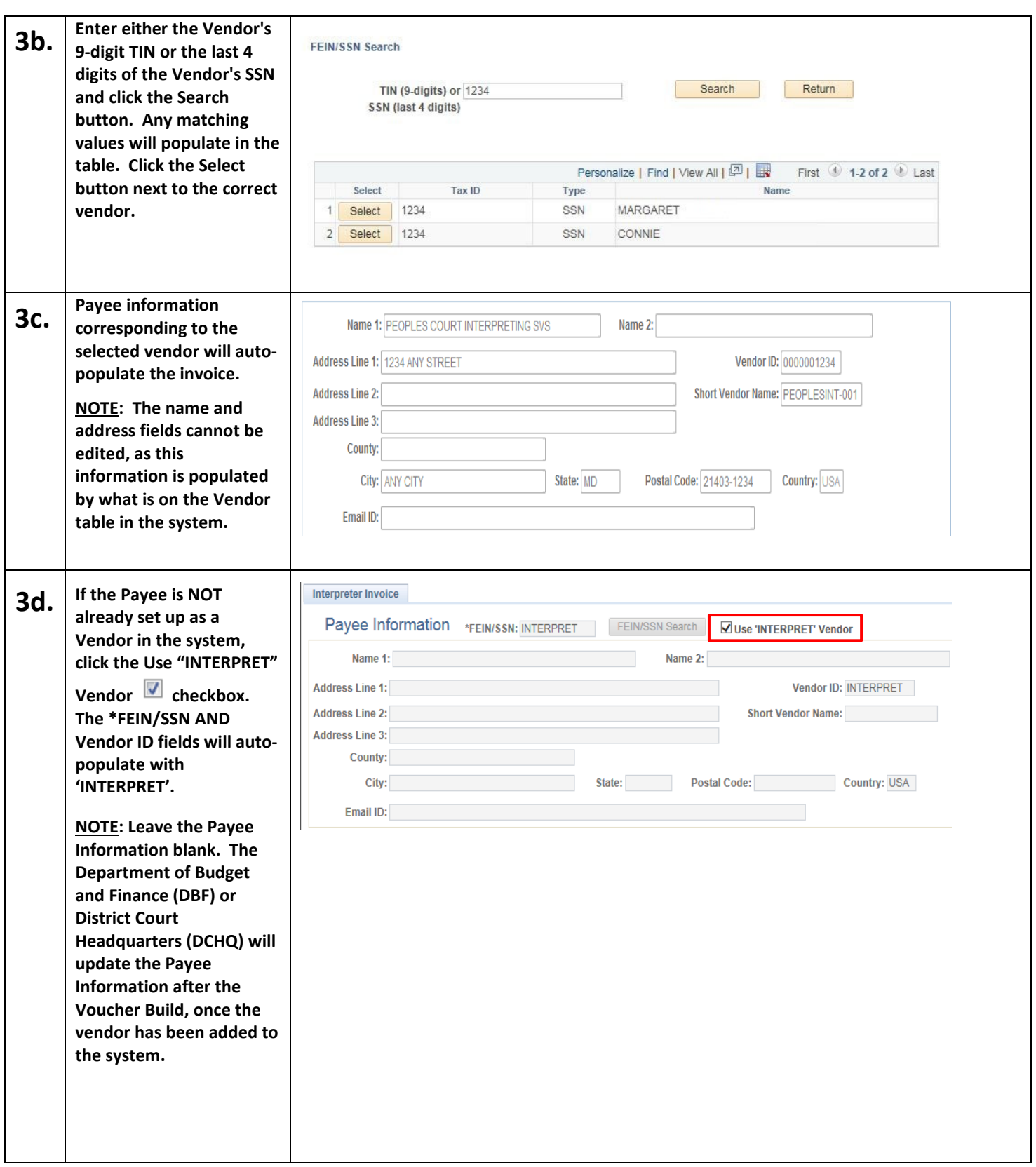

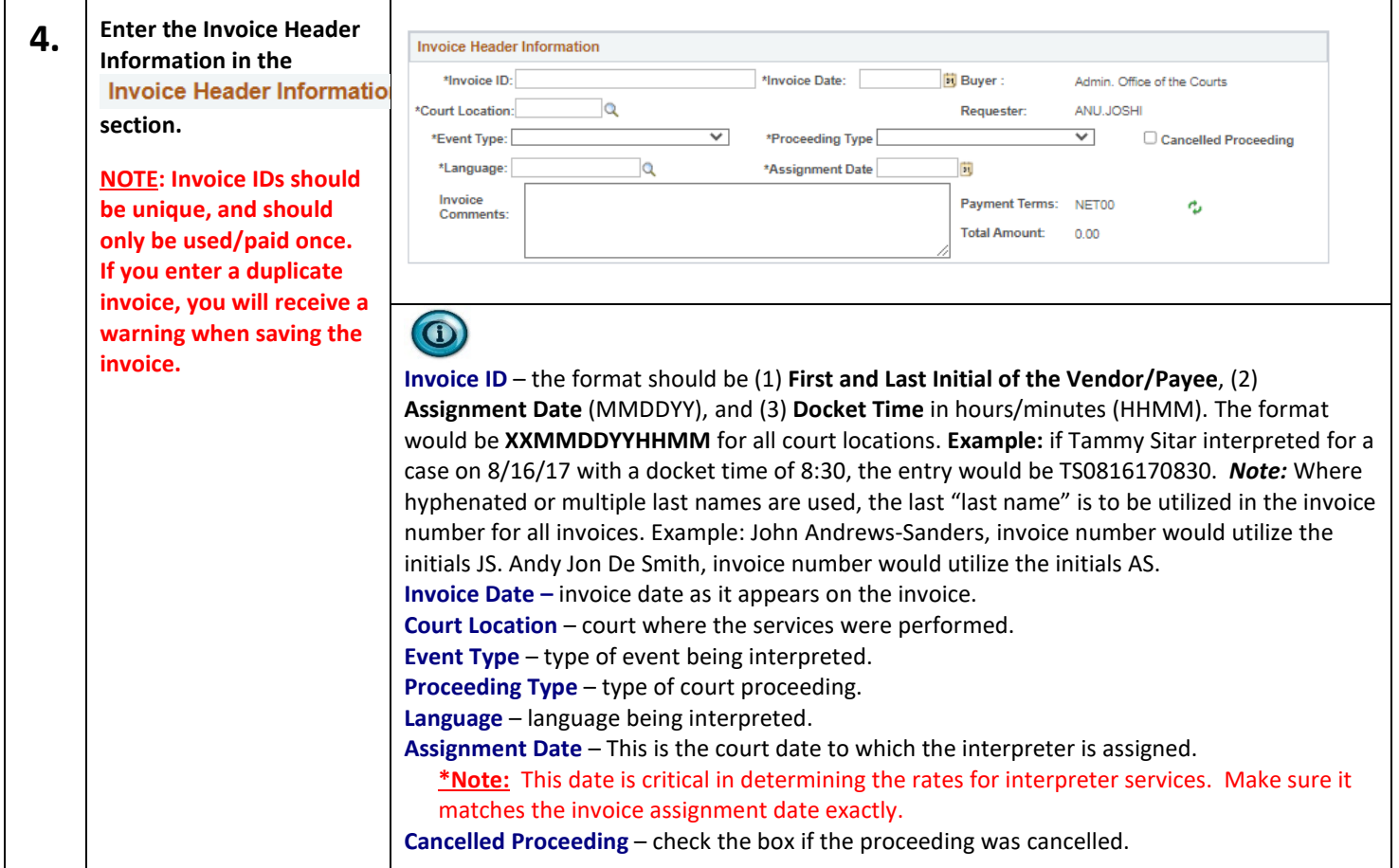

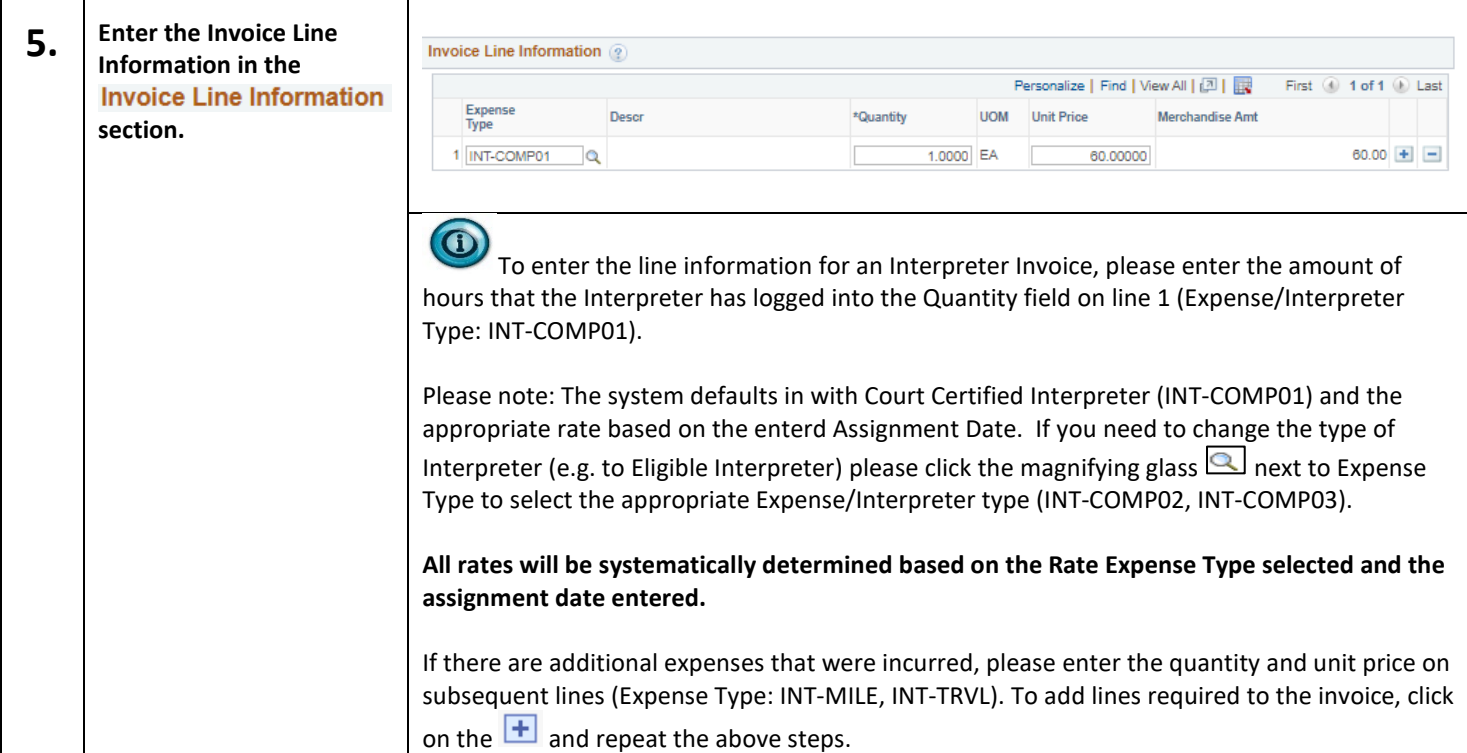

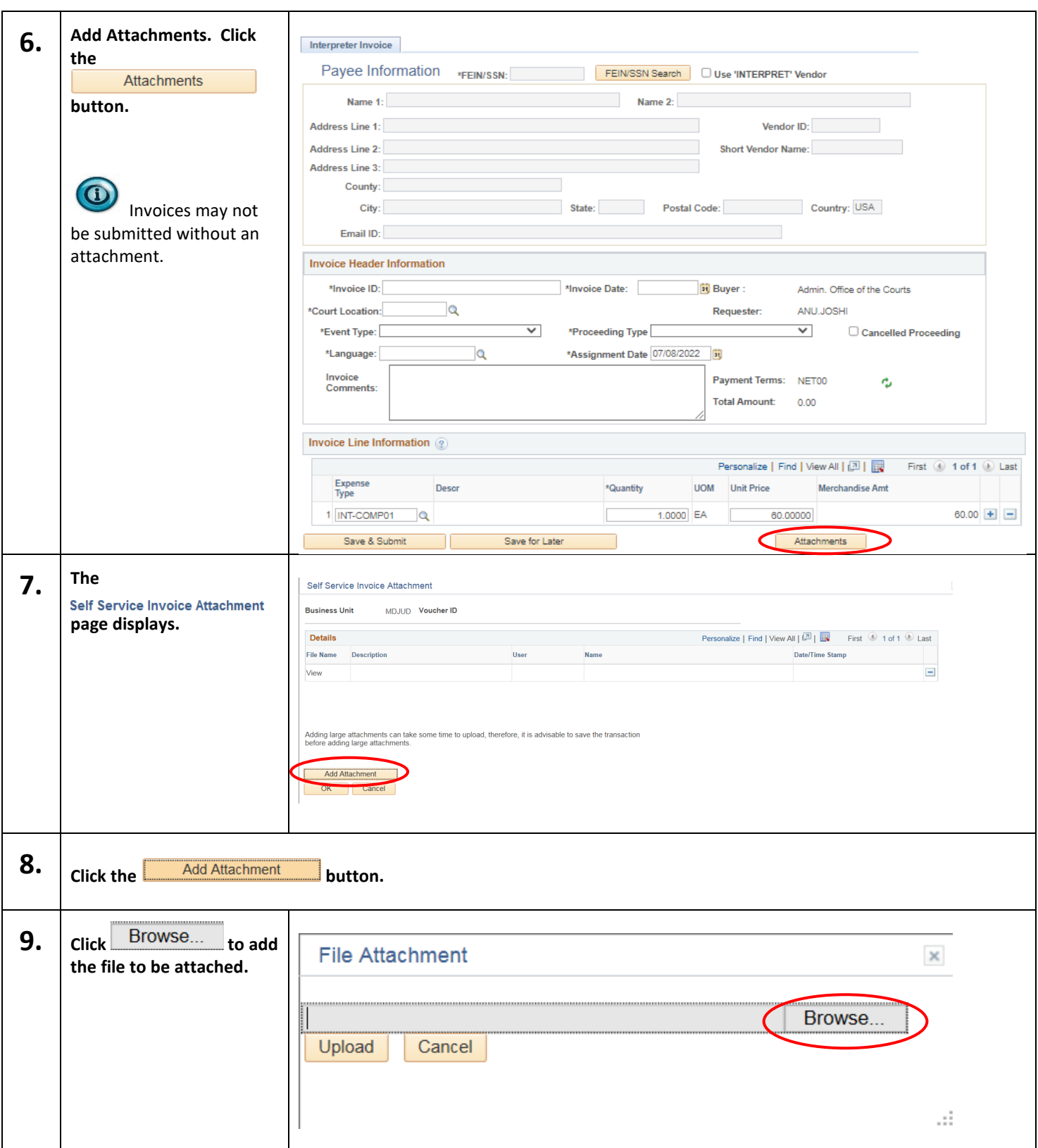

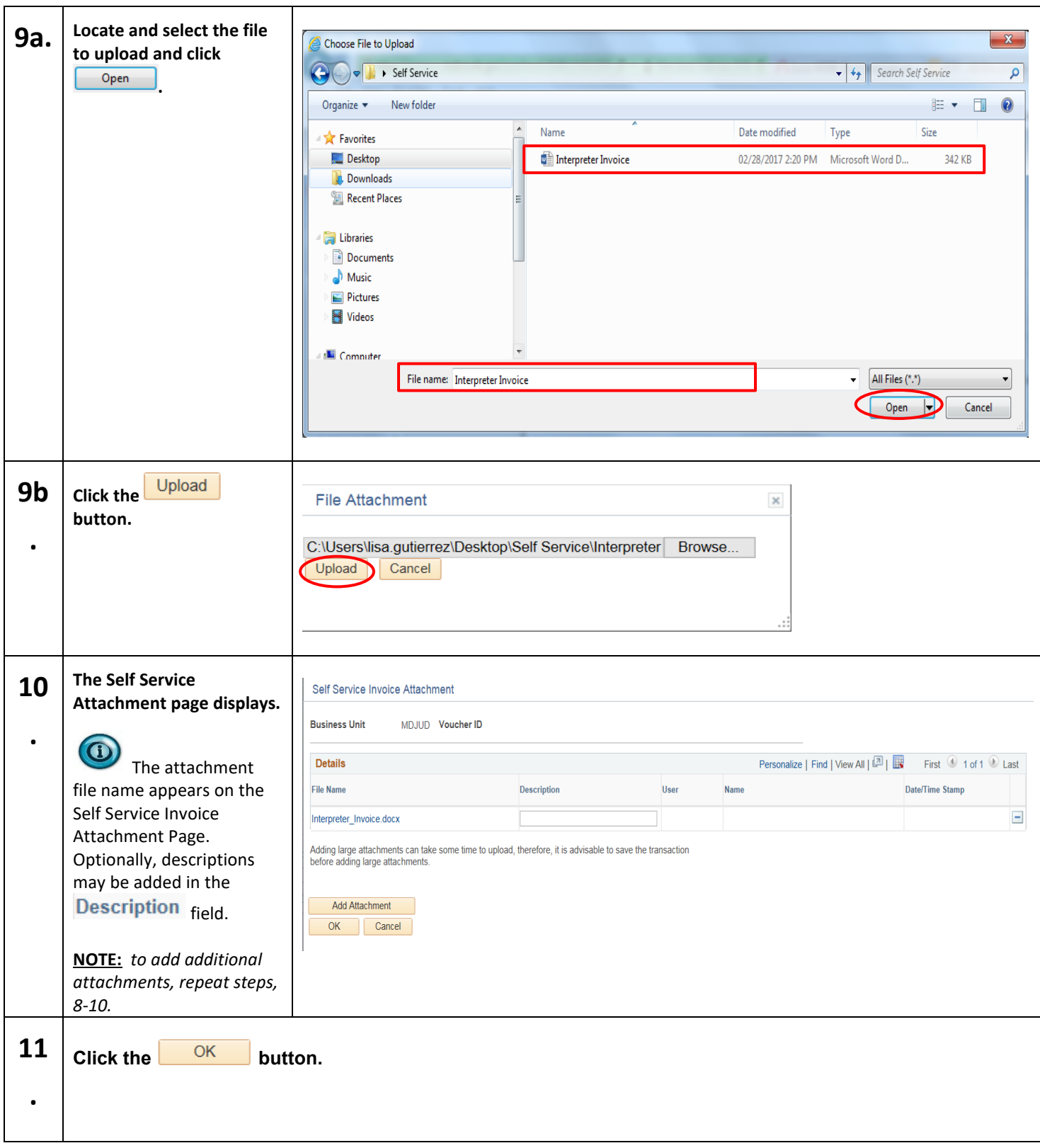

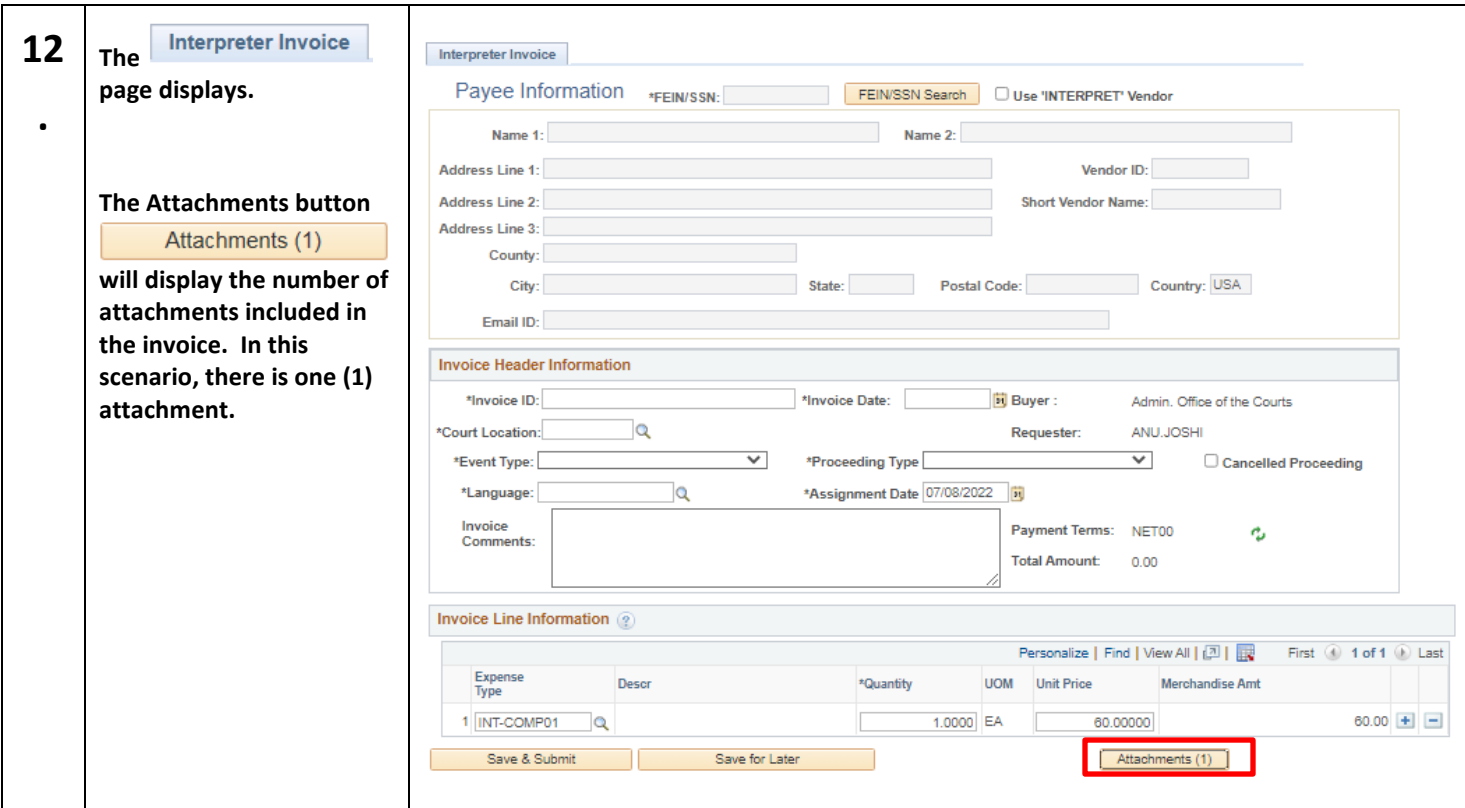

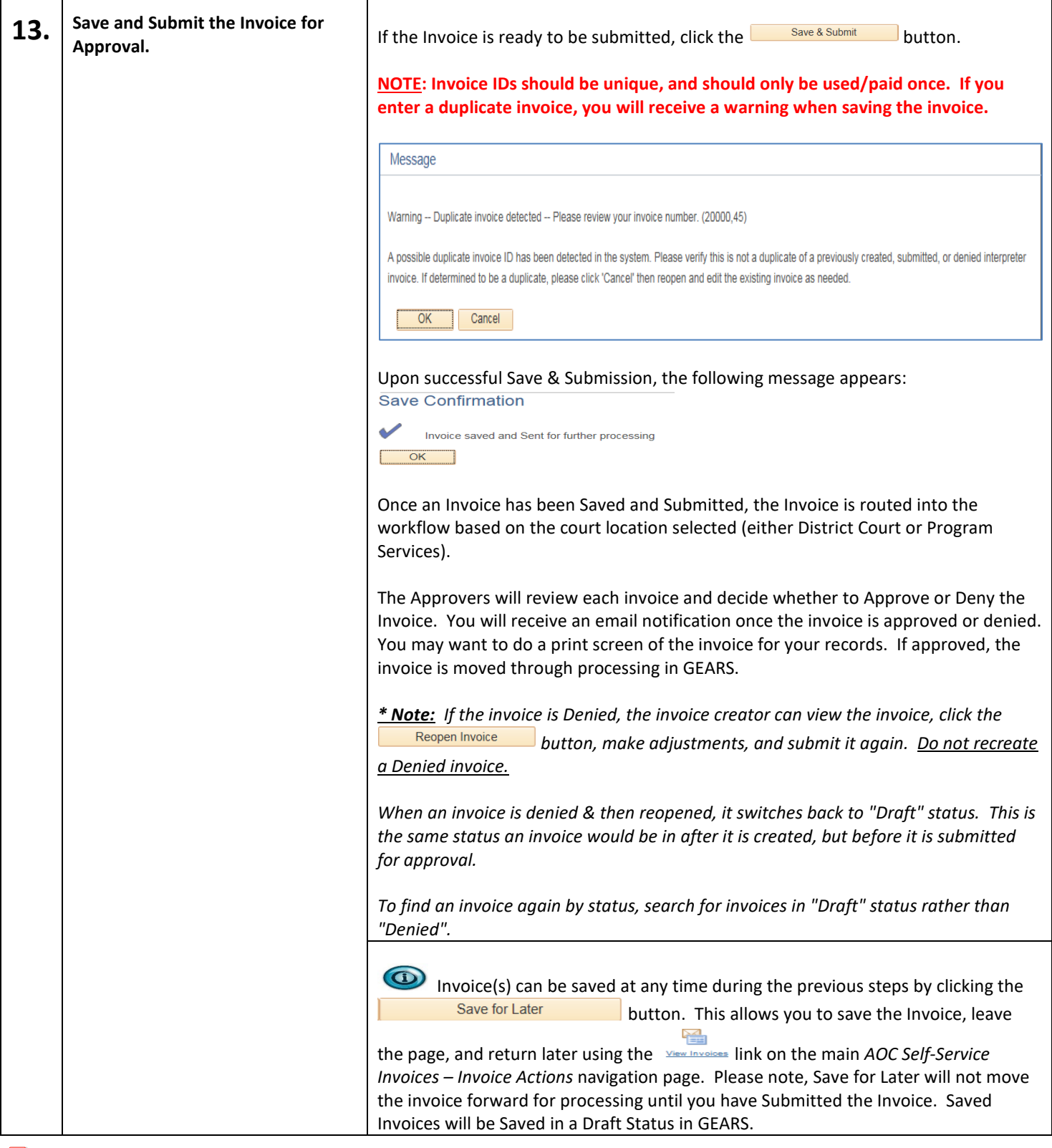

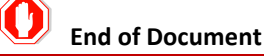